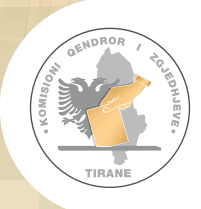

**ZGJEDHJET PËR ORGANET E QEVERISJES VENDORE** 

ZGJEDHJET PËR ORGANET E QEVERISJES VENDORE

14 MAJ 2023

**KOMISIONI QENDROR I ZGJEDHJEVE**

## KUJTESË

## PËR GRUPET E NUMËRIMIT TË VOTAVE

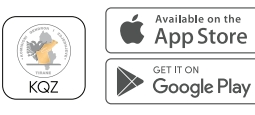

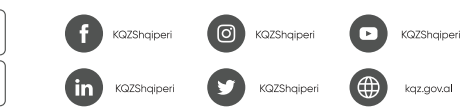

- 1. Merrni vendim për fillimin e procesit të numërimit të votave
- 2. Kryeni, në mënyrë të pandërprerë numërimin e të gjitha kutive të pranuara të rregullta nga KZAZ.
- 3. Mos refuzoni numërimin e kutive të votimit pasi refuzimi përbën vepër penale.
- 4. Sekretar i GNV, merr me radhë dhe sipas rendit rritës të qendrave të votimit, kutinë e votimit me fletët e votimit të vetëm një qendre votimi dhe vendosni në tavolinën tuaj të numërimit etiketën adezive me numrin e qendrës së votimit që numërohet.
- 5. Sekretar i GNV, merr nga KZAZ, dosjen përkatëse të KQV, e cila është plotësuar gjatë dhënies së bazës materiale zgjedhore nga KZAZ në KQV.
- 6. Numërues i parë, për hapjen e kutisë së votimit kryej këto veprime:
- a) ekspozo në ekran për jo më pak se 2 sekonda faqen anësore të kutisë ku është vendosur etiketa me numrin e qendrës së votimit.
- b) Këput vulat me kodet e sigurisë
- c) Nxirr nga kutia procesverbalin për mbylljen e votimit
- 7. Verifikoni të dhënat e plotësuara në procesverbalin për mbylljen e votimit.
- 8. Nëse procesverbali për mbylljen e votimit është në kutinë e votimit dhe është plotësuar saktë, filloni numërimin e votave dhe vlerësimin e tyre.
- 9. Nxirrni nga kutia , fletët e votimit dhe procesverbalin e vulosjes
- 10. Shpalosni në tavolinë, fletët e votimit në pjesën e pasme të tyre nga ana e sipërme.
- 11. Lini mënjanë, pa bërë vlerësim, fletët e votimit që i përkasin një organi tjetër.
- 12. Numërues i parë, numëro fletët e votimit të shpalosura në tavolinë dhe ë përfundim bëje të ditur këtë shifër për GNV dhe vëzhguesit.
- 13. Verifiko shifrën e deklaruar përfshirë edhe atë të votave të hedhura gabim me shifrën e procesverbalit për mbylljen e votimit. saktësinë e plotësimit të procesverbalit të mbylljes së votimit
- 14. Numërues i parë, kryej rinumërim të fletëve të votimit nëse kërkohet nga anëtarët e GNV.
- 15. Numërues i parë, vendosi fletët një e nga një në kamerën regjistruese, fillimisht nga faqja e pasme jo më pak se 3 sekonda që të shihen vulat.
- 16. Numërues i parë, deklaro me zë të lartë fletët e votimit që i konsideron të pavlefshme gjatë vlerësimit nga faqja e pasme.
- 17. Vendosi fletët e kontestuara në vendin për fletët e votimit të kontestuara.
- 18. Kryeni vlerësimin e votës duke identifikuar sa të jetë e mundur qëllimin e zgjedhsit.
- 19. Numërues i parë, vendos fletën e votimit në kamerën regjistruese, jo më pak se 4 sekonda në mënyrë që shenja e cila tregon vullnetin e zgjedhësit të shikohet qartësisht në monitor dhe bëj vlerësimin e votës me zë të lartë.
- 20. Rivlerësoni fletët e votimit të kontestuara.
- 21. Informoni vëzhguesit për përfundimin e rivlerësimit.
- 22. Thërrisni KZAZ për të bërë vlerësimin e votave të mbetura të kontestuara pas procesit të rivlerësimit të bërë nga ju.
- 23. Përcaktoni në tavolinën e numërimit, vende të veçanta për fletët e votimit të vlefshme, të pavlefshme apo të kontestuara.
- 24. Numërues i parë, vendos në monitor, fletën e votimit në jo më pak se 3 sekonda.
- 25. Numërues i parë, verifiko fletën e votimit nga pjesa e pasme dhe deklaro me zë të lartë votat e pavlefshme.
- 26. Numërues i parë, vendos fletët e kontestuara në vendin e përcaktuar.
- 27. Njoftoni menjëherë KZAZ, duke ngritur dorën, kur në kutinë e votimit nuk gjendet procesverbali për mbylljen e votimit apo kur ky procesverbal nuk është plotësuar saktë.
- 28. Në rastet e hapjes së kutisë së materialeve të votimit dhe procesverbali për mbylljen e votimit gjendet në këtë kuti kryeni këto veprime:
- a) Dorëzojeni procesverbalin tek KZAZ
- b) Sekretar i GNV shëno numrat e kodeve për mbylljen e kutisë së materialeve të votimit në procesverbalin e grupit të numërimit dhe fute atë në kutinë e matrialeve të votimit.
- c) Numërues i parë, mbyll kutinë e materialeve të votimit me vulat me kodet e sigurisë dhe vendose këtë kuti pranë tavolinës. Merr kutinë e votimit të QV , numërimi i së cilës ishte pezulluar.
- 29. Në rastet e hapjes së kutisë së materialeve të votimit dhe procesverbali për mbylljen e votimit nuk gjendet në këtë kuti, kryeni këto veprime
- a) verifikoni të gjithë dokumentacionin e gjendur në të.
- b) Numërues i parë, krahaso vulën e kryetarit me modelin krahasues si dhe numëro fletët e votimit të papërdorura e të dëmtuara, si dhe numrin e zgjedhësve që kanë votuar si dhe deklaro numrin e zgjedhësve që kanë votuar anëtarëve të GNV dhe vëzhguesve të subjekteve zgjedhore.
- 30. Numërues i parë, hidh të dhënat për numrin e zgjedhësve që kanë votuar, fletët e votimit të papërdorura dhe ato të dëmtuara në tabelën për qendrën e votimit.
- 31. Sekretar i GNV, shëno numrat e kodeve në procesverbalin e mbylljes së kutisë së materialeve të votimit.
- 32. Numërues i parë, mbyll kutinë e materialeve të votimit me vulat me kode sigurie dhe merr kutinë e qendrës së votimit përkatëse që ishte pezulluar.
- 33. Plotësoni tabelën e rezultateve për qendrën e votimit, në përfundim të numërimit të asaj qendre votimi.
- 34. Nënshkruani tabelën e rezultateve të QV së numëruar edhe në rast se keni kundërshtime, të cilat i pasqyroni në rubrikën përkatëse të tabelës.
- 35. Shfaqni tabelën e rezultateve në kamera për jo më pak se 4 sekonda dhe dorëzojani atë KZAZ.
- 36. Sekretar i GNV, Shëno kundërshtimet e vëzhguesve të tavolinës ku u krye numërimi në librin e protokollit të mbledhjeve.
- 37. Mbyllni kutinë me fletët e votimit, pas nxjerrjes së rezultatit dhe plotësimit të tabelës së rezultateve të QV duke futur më parë në kutinë e votimit zarfet me fletët e votimit të pavlefshme, të kontestuara, procesverbalin për hapjen e votimit, mbylljen e tij dhe atë të vulosjes dhe mbylleni atë me vula me kode sigurie të reja.
- 38. Numërues i parë, plotëso procesverbalin e konstatimit për votat e hedhura gabim, pasi GNV ka përfunduar së numëruari kutinë e fundit të saj, fute këtë procesverbal në zarfin përkatës dhe dorëzoja sekretarit të KZAZ.
- 39. Grupi i numërimit të votave i caktuar nga KZAZ për numërimin dhe vlerësimin e votave të hedhura në kutitë e gabuara merr nga sekretari i KZAZ procesverbalin e vulosjes me kodet e sigurisë së vulave me të cilat është mbyllur kutia përkatëse dhe verifikon përputhshmërinë e numrave të vulave të kodeve të sigurisë.
- 40. Kryeni procedurat për numërimin dhe vlerësimin e votave të hedhura në kutitë e gabuara.
- 41. Hidhni rezultatet e secilës kuti me vota të hedhura gabim në tabelën e veçantë për vota të hedhura gabim.

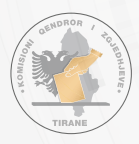

Për ndihmë nga KQZ telefono pa pagesë në

0800 0803

**Skano QR Code** më poshtë për Telegram dhe Whatsapp për te marrë udhëzimet & informacionet në kohë reale nga KQZ

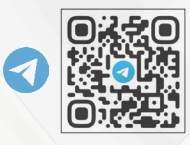

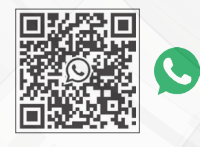

SHKARKO, në telefonin tënd celular aplikacionin "KQZ", për të marrë informacion dhe për të raportuar në KQZ, sipas udhëzimeve përkatëse.

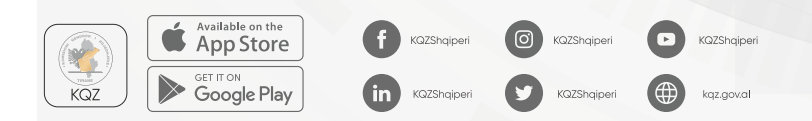